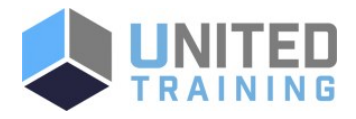

# WordPress Fundamentals

Price \$790.00 Duration 2 Days

Delivery Methods VILT, Private Group

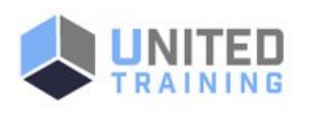

This course shows you how to use WordPress 4.7's themes, widgets, plugins, and souped-up editing and multimedia tools to build just about any kind of site.

# Who Should Attend

Whether you're a budding blogger or seasoned Web designer, WordPress is a brilliant tool for creating websites, once you know how to tap its impressive features.

# **Course Objectives**

This course provides a thorough A to Z look at WordPress. You will learn the basic skills and knowledge of WordPress including how to create, manage, maintain, and extend a WordPress site. This course is a combination of lectures and hands-on exercises that provide practical real-world experience.

# Agenda

# 1 - WORD PRESS INTRO

- Intro to Content Management Systems (What is a CMS?)
- About WordPress
- Website hosting for WordPress
- Domain names
- Free online accounts

#### 2 - INSTALL AND MANAGE YOUR WORDPRESS SITE

- **Planning your site**
- Setting up the website hosting and creating a database
- **Install WordPress (w/Autoinstaller)**

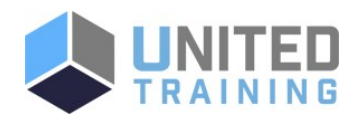

# Coming Soon:

The next class is currently being scheduled. Need it now? No problem. [Contact us and we will help you get the training you need!](https://unitedtraining.com/contact)

UNITED TRAINING

830-632-3340

**M** info@unitedtraining.com

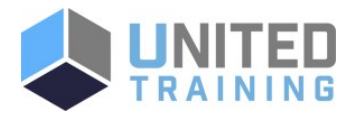

- **Install WordPress (manually)**
- **Working with the interface**
- Configure settings

# 3 - YOUR FIRST POST

- What is dashboard?
- The difference between a post and a page
- Creating your first blog
- **Organizing your posts**
- Dashboard tips and tricks

#### 4 - COMMENTS

- Allowing comments
- How long should comments stay posted?
- Ongoing conversations
- Dealing with Spam

## 5 - WEB PAGES AND MENUS

- **Creating your first page (Home page)**
- **Creating additional pages**
- Templates
- **E** Linking your site by building a site navigation menu
- Custom Menus

## 6 - MANAGING CONTENT

- **Working with existing content**
- Adding images to the media library
- Creating a Photo gallery
- Using featured images
- Tags and categories to organize your content
- **Embedding video**
- Playing audio
- **Embeds and Short codes**

## 7 - CUSTOMIZING CONTENT

- Changing the appearance of your WordPress site by customizing the theme
- Using Widgets
- What are Plugins?
- Mobile Themes
- **Using Jetpack**

8 - GTTING NOTICE AND A STRUCTURE

- Ecommerce
- **Theme code editing**

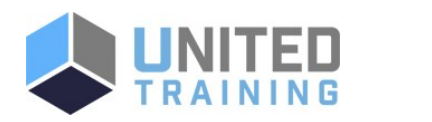

# UNITED TRAINING

830-632-3340

**M** info@unitedtraining.com

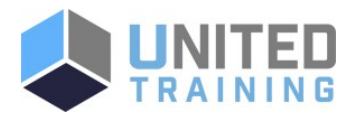

## 8 - GETTING NOTICED

- Keeping the readers in the loop
- Having readers share
- Manage your sites feed
- Search Engine Optimization (SEO)
- $\blacksquare$  Site statistics

## 9 - FINISHING TOUCHES

- Launching your site
- **Setting up permalinks**
- **Updates**
- Where to find additional plugins and themes
- **Backing up your site**

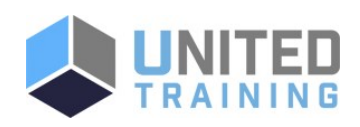

UNITED TRAINING

830-632-3340

**M** info@unitedtraining.com